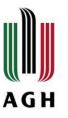

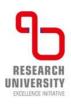

## **Token registration for AGH UST International Courses**

Centre for Education Affairs AGH University of Krakow email: intcourses@agh.edu.pl

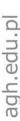

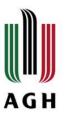

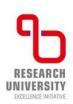

1. Log in to the USOSweb system at https://web.usos.agh.edu.pl

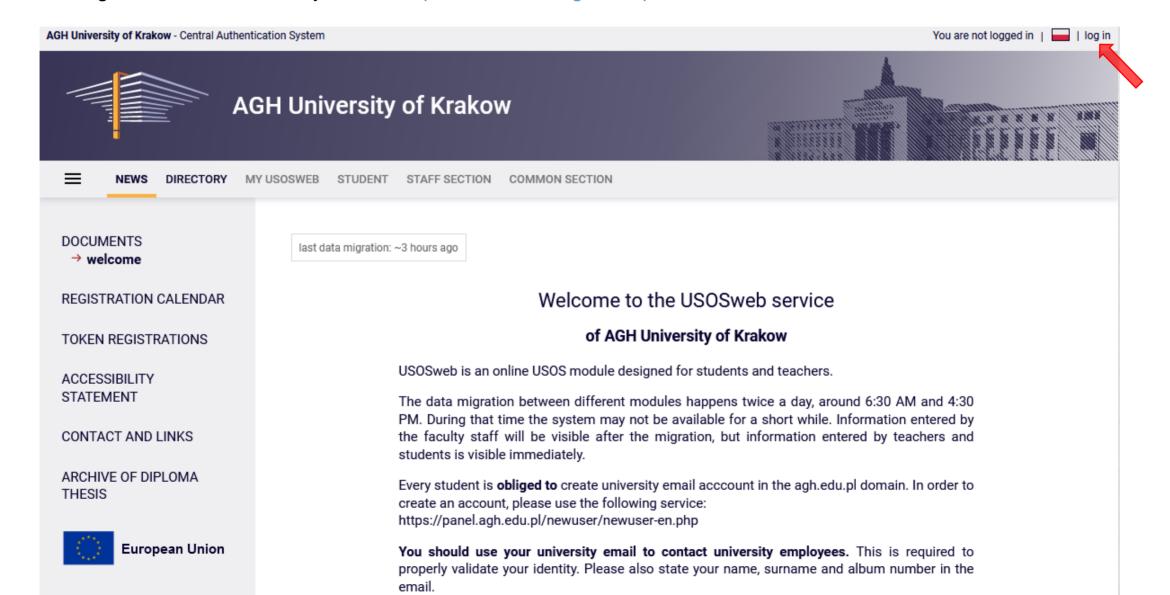

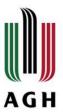

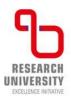

2. Go to the STUDENT'S SECTION.

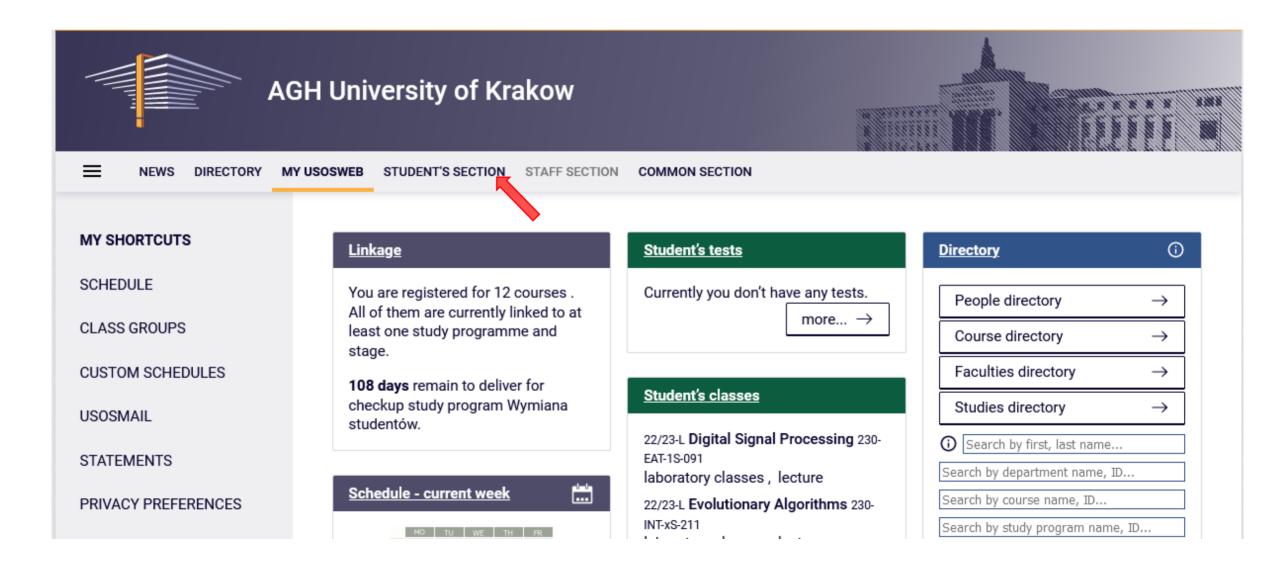

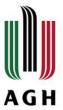

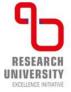

3. Click **TOKEN REGISTRATIONS**, in the left hand menu.

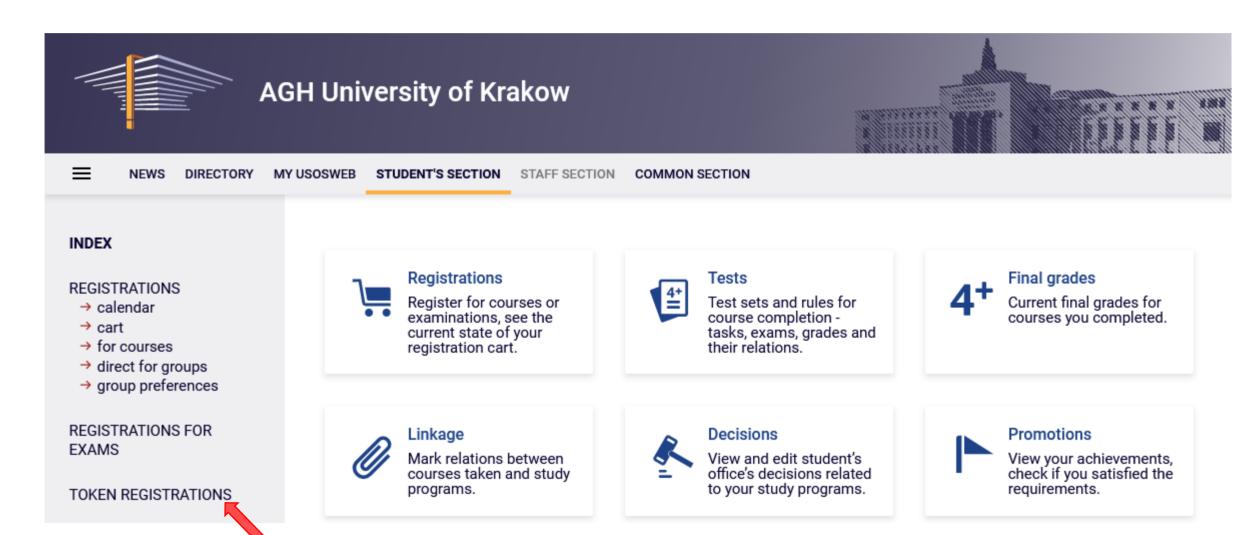

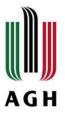

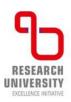

4. Active token registrations will be displayed. Choose the registration: ,INT-courses' Registration for AGH UST International Courses and then click **Go to registration**.

| / | 1 round - registration for dedicated courses | September 11, 2023 10:00 AM –<br>September 13, 2023 6:00 AM | 45 × INT-<br>ENGIN-Z 45 ×<br>INT-H-SOC-Z 45<br>× INT-ICTS-Z 45<br>× INT-MATH-Z | <b>M 8 0</b> ▲ |
|---|----------------------------------------------|-------------------------------------------------------------|--------------------------------------------------------------------------------|----------------|
| / | 2 round - registration for dedicated courses | September 14, 2023 10:00 AM –<br>September 21, 2023 6:00 AM | 45 × INT-<br>ENGIN-Z 45 ×<br>INT-H-SOC-Z 45<br>× INT-ICTS-Z 45<br>× INT-MATH-Z | M ≅ Ø ▲        |
| / | 3 round - registration for dedicated courses | September 22, 2023 10:00 AM –<br>September 25, 2023 6:00 AM | 45 × INT-<br>ENGIN-Z 45 ×<br>INT-H-SOC-Z 45<br>× INT-ICTS-Z 45<br>× INT-MATH-Z | M ≅ Ø ▲        |
| / | 4 round - registration for all courses       | September 25, 2023 10:00 AM –<br>October 11, 2023 6:00 AM   | 45 × INT-<br>ENGIN-Z 45 ×<br>INT-H-SOC-Z 45<br>× INT-ICTS-Z 45<br>× INT-MATH-Z | M              |

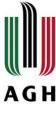

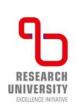

5. The token registration details will then be displayed along with a list of available courses. You can filter the list of courses by choosing a course group that you are interested in.

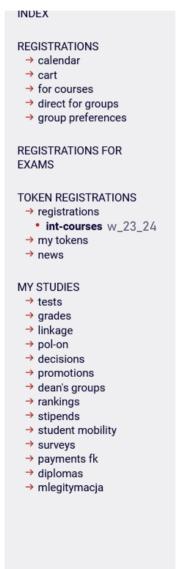

Registration for AGH UST International Courses - winter semester **2023/2024** INT-courses W 23 24

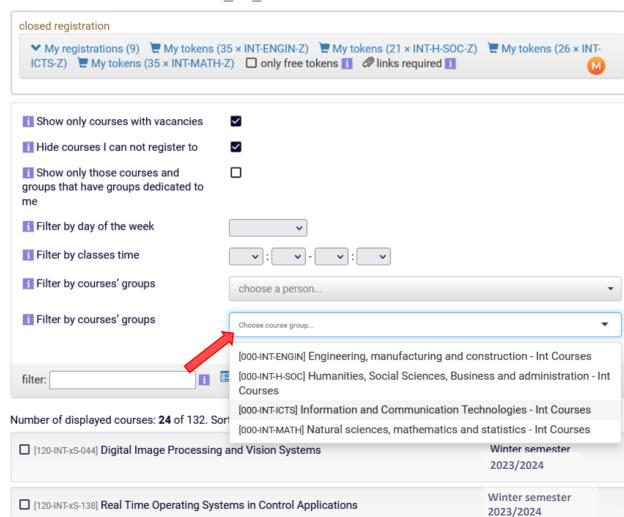

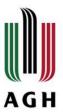

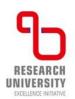

6. Click a tickbox next to a chosen course to register for it.

#### INDEX Registration for AGH UST International Courses - winter semester 2023/2024 INT-courses W 23 24 REGISTRATIONS → calendar → cart closed registration → for courses ➤ My registrations (9) My tokens (35 × INT-ENGIN-Z) My tokens (21 × INT-H-SOC-Z) My tokens (26 × INT-→ direct for groups ICTS-Z) ₩ My tokens (35 × INT-MATH-Z) only free tokens 🛛 Ø links required 🛐 → group preferences REGISTRATIONS FOR EXAMS filter: ■Expand descriptions show groups hide not linked courses more filters TOKEN REGISTRATIONS → registrations Number of displayed courses: 52 of 132. Use filters to easily find groups. Sorting courses by course code/name int-courses w\_23\_24 → my tokens [120-INT-xS-041] Cybersecurity: Systems and Data Protection Winter semester → news 2023/2024 MY STUDIES ☐ [120-INT-xS-044] Digital Image Processing and Vision Systems Winter semester → tests 2023/2024 → grades → linkage → pol-on [120-INT-xS-045] Distributed Control Systems Winter semester → decisions 2023/2024 → promotions → dean's groups → rankings Winter semester [120-INT-xS-138] Real Time Operating Systems in Control Applications → stipends 2023/2024 → student mobility → surveys

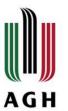

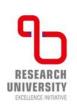

7. Note that it is possible to register for a course during active registration.

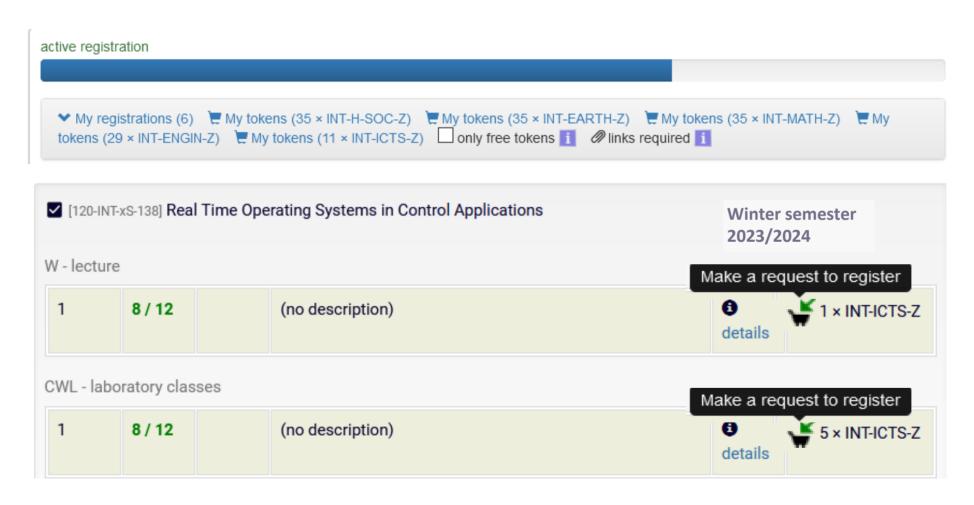

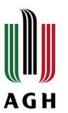

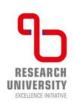

8. You will not be able to register yourself during a 60-second micro break in registration.

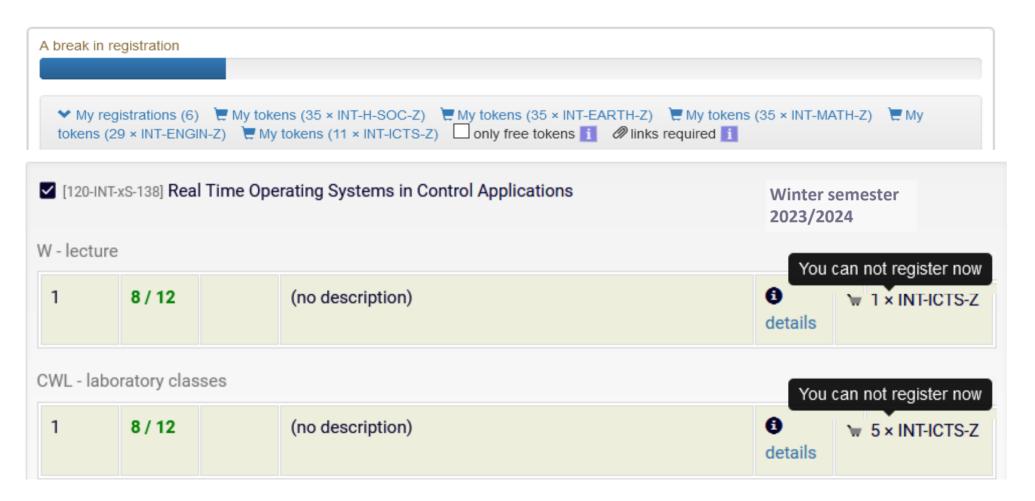

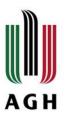

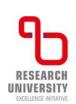

- 9. Click a cart next to a chosen course to register for it.
- Remember to register for lectures and all forms of classes that a course consists of. In order to complete a chosen course you need to follow all forms of classes. (e.g. in order to complete the Real Time Operating Systems in Control Applications course it is required to register for both lectures and laboratory classes and obtain 6 ECTS credits). Sum of tokens assigned to particular forms of classes within a given course corresponds to a number of ECTS credits that a student shall obtain in order to complete a given course.

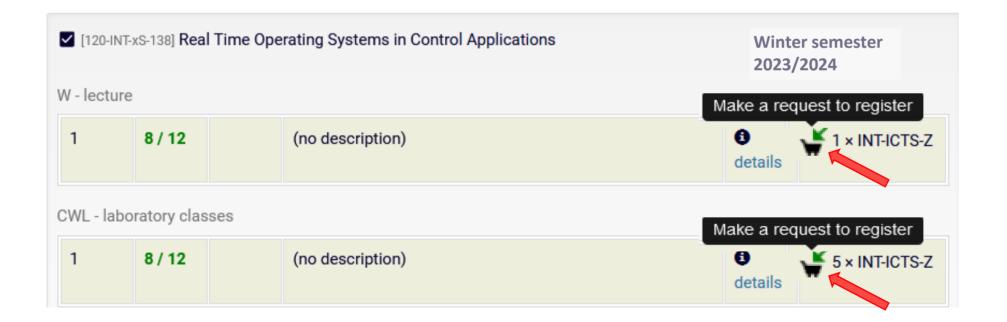

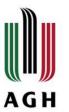

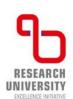

#### 10. Click details to see a course schedule.

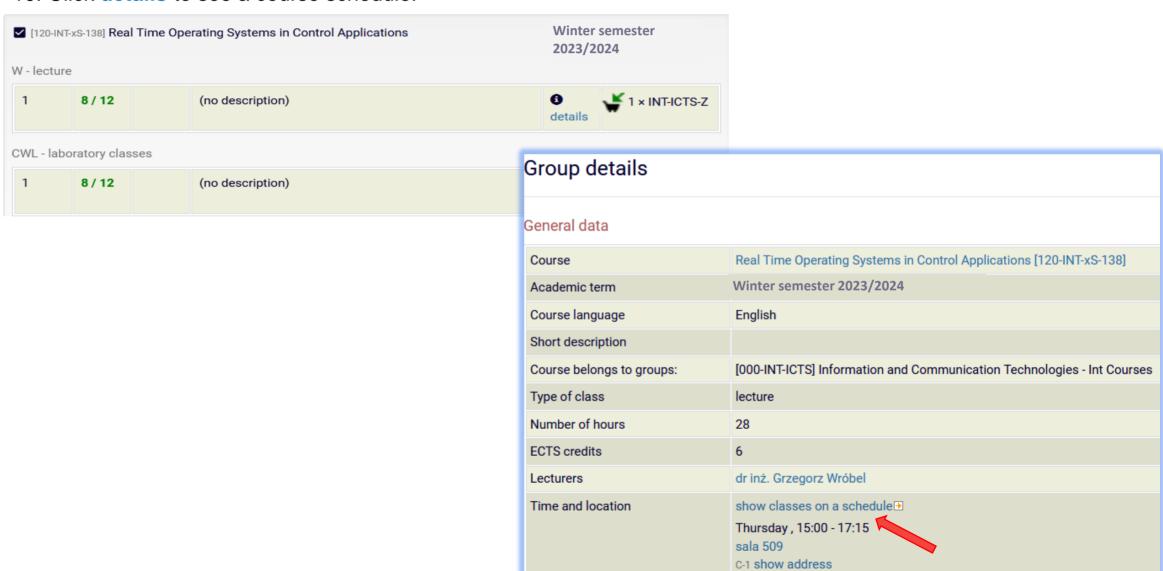

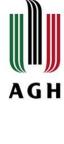

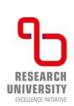

### 11. The course schedule in a weekly layout.

# Real Time Operating Systems in Control Applications [120-INT-xS-138] Winter semester 2023/2024 lecture, group no.1

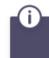

This page describes a class group. If you're looking for information on course see course homepage

| Course:              | Real Time Operating Systems in Control Applications [120-INT-xS-138]                                                                                                    |
|----------------------|----------------------------------------------------------------------------------------------------|
| Class:               | Winter semester 2023/2024 [23/24-Z] (future) lecture [W], group no.1 [other groups]                                                                                                    |
| Time and location: ① | every Thursday, 15:00 - 17:15<br>room 509<br>C-1 what is the address?                                                                                                    |
| All dates: ①         | 2023-10-05 15:00 : 17:15 room 509 (in Polish) C-1 2023-10-12 15:00 : 17:15 room 509 (in Polish) C-1 2023-10-19 15:00 : 17:15 room 509 (in Polish) C-1 2023-10-26 15:00 : 17:15 room 509 (in Polish) C-1 2023-11-09 15:00 : 17:15 room 509 (in Polish) C-1 2023-11-16 15:00 : 17:15 room 509 (in Polish) C-1 2023-11-23 15:00 : 17:15 room 509 (in Polish) C-1 2023-11-30 15:00 : 17:15 room 509 (in Polish) C-1 2023-11-30 15:00 : 17:15 room 509 (in Polish) C-1 2023-12-07 15:00 : 17:15 room 509 (in Polish) C-1 |

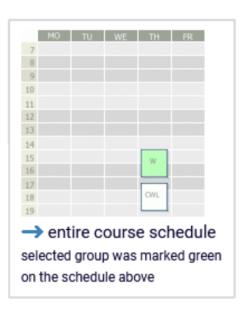

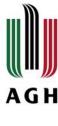

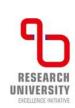

12. Click My registrations to see the list of courses that you have registered for. If you want to deregister, click the cart next to the course that you want to resign from. Wait and after a break your request will be granted.

Registration for AGH UST International Courses

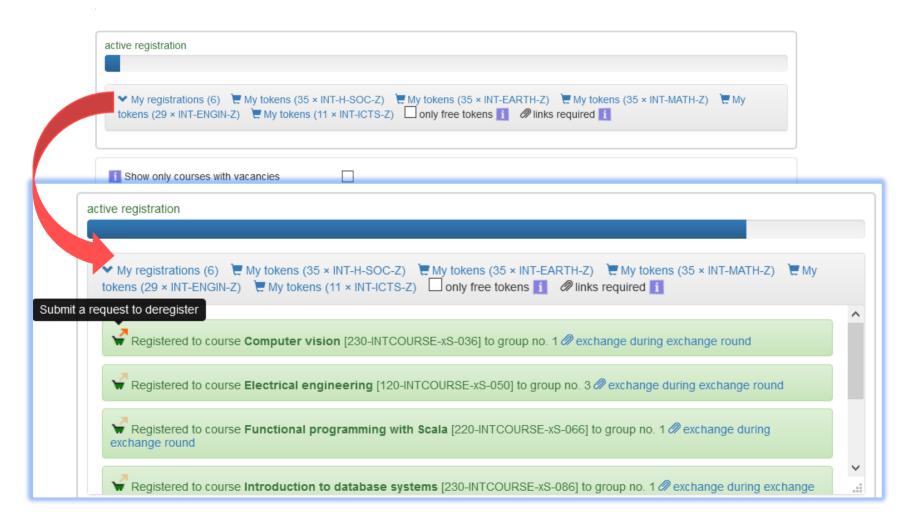

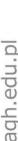

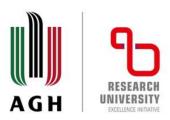

13. If you want to change the group that you have registered for, click **Exchange during exchange round.**Registration for AGH UST International Courses

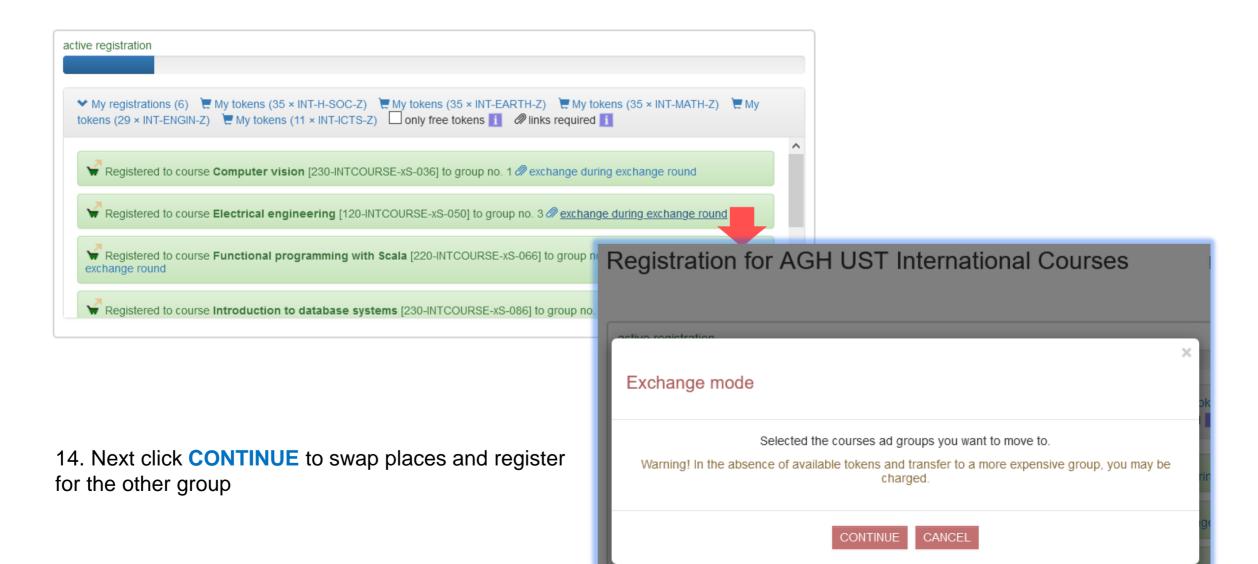

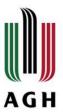

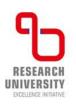

15. Choose the group that you want to register for.

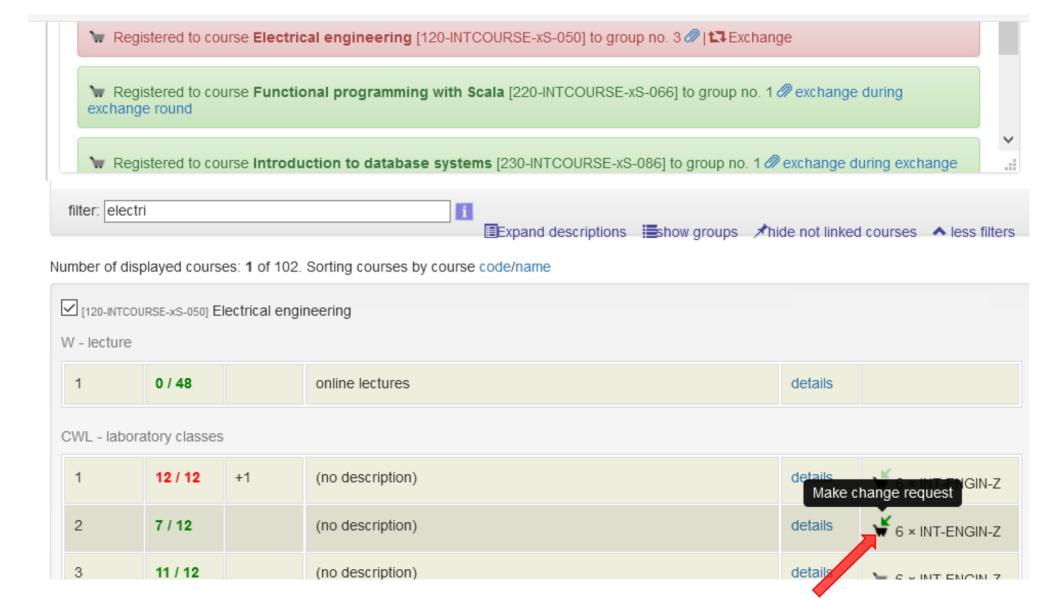

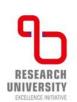

16. Your request will be granted after a break.

Registration for AGH UST International Courses

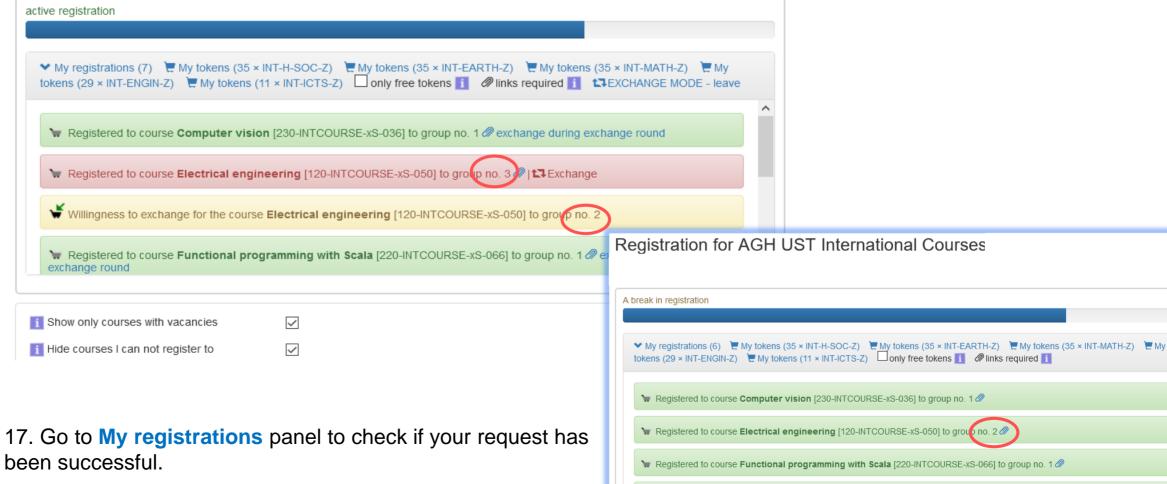

₩ Registered to course Computer vision [230-INTCOURSE-xS-036] to group no. 1 @ ₩ Registered to course Electrical engineering [120-INTCOURSE-xS-050] to group no. 2 Ø

w Registered to course Introduction to database systems [230-INTCOURSE-xS-086] to group no. 1 @

been successful.

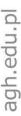